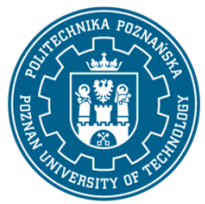

# POLITECHNIKA POZNAŃSKA

EUROPEJSKI SYSTEM TRANSFERU I AKUMULACJI PUNKTÓW (ECTS) pl. M. Skłodowskiej-Curie 5, 60-965 Poznań

# **KARTA OPISU PRZEDMIOTU - SYLABUS**

Nazwa przedmiotu

PO2: Komputeryzacja projektowania i symulacji - Metody komputerowego prototypowania - Systemy CAD

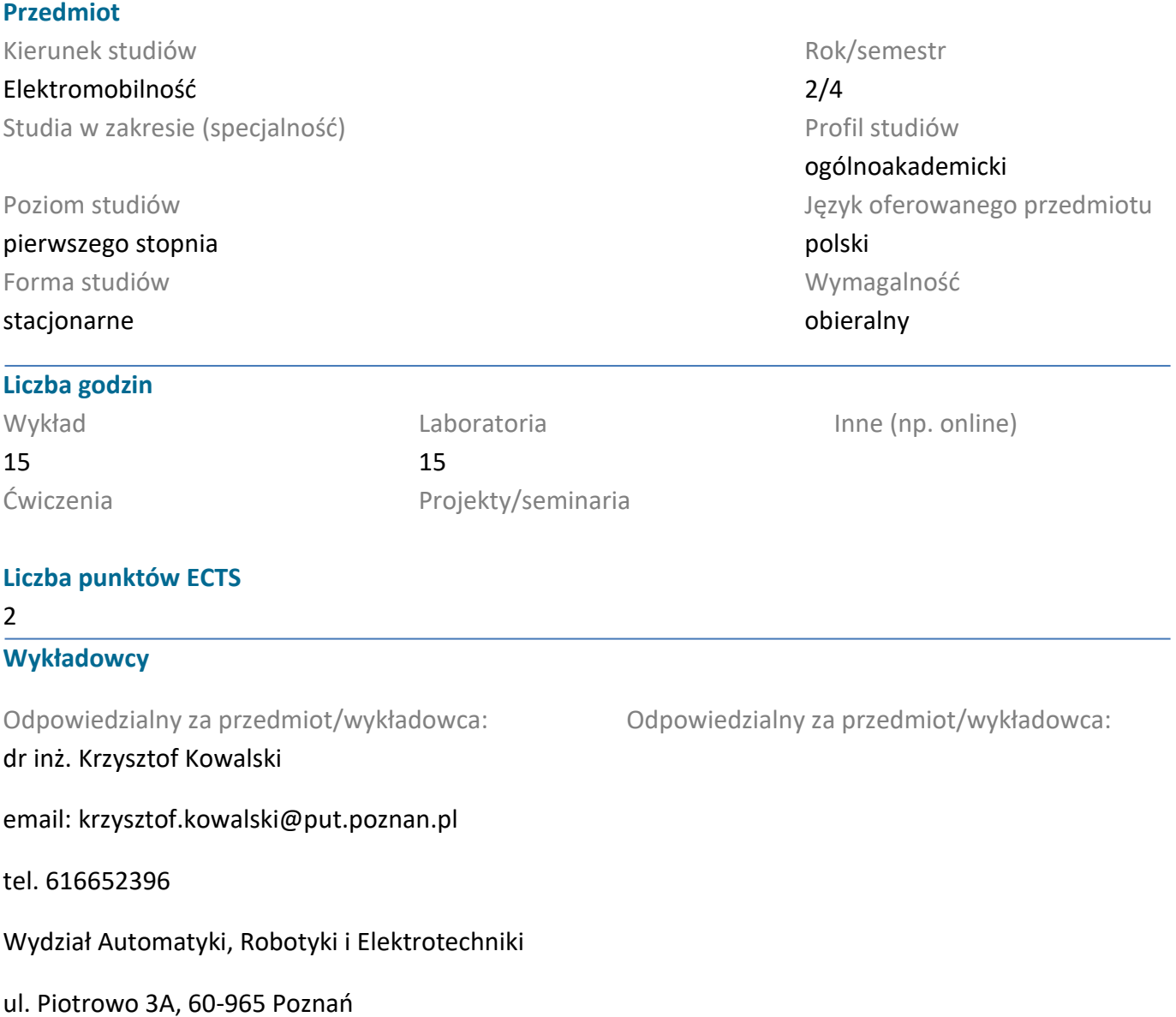

**Wymagania wstępne**

Znajomośc podstawowych zagadnień z zakresu elektrotechniki, elektrodynamiki, geometrii analitycznej i wykreślnej oraz obsługi systemu WINDOWS. Znajomość zasad konstrukcji technicznych na poziomie ogólnym. Umiejętność efektywnego samokształcenia w dziedzinie związanej z wybranym kierunkiem studiów.

### **Cel przedmiotu**

Zdobycie umiejętności poprawnego modelowania elementów konstrukcji przestrzennych; realizacja wybranych etapów procesu projektowania. Nabycie umiejętności komputerowego odwzorowania i wizualizacji konstrukcji technicznych w układach dwu i trójwymiarowych.

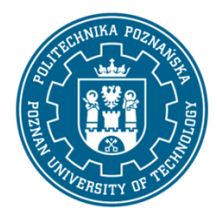

# POLITECHNIKA POZNAŃSKA

EUROPEJSKI SYSTEM TRANSFERU I AKUMULACJI PUNKTÓW (ECTS) pl. M. Skłodowskiej-Curie 5, 60-965 Poznań

### **Przedmiotowe efekty uczenia się**

#### Wiedza

Ma uporządkowaną i podbudowaną teoretycznie wiedzę ogólną w zakresie kluczowych dla obszaru elektromobilności zagadnień informatyki, w tym programowania oraz wykorzystania narzędzi informatycznych w modelowaniu, symulacji i projektowaniu.

### Umiejętności

Potrafi zaprojektować, opracować dokumentację zadania inżynierskiego, zgodnie z zadaną specyfikacją i przy użyciu właściwych metod, technik, narzędzi i materiałów, proste układy oraz urządzenia elektryczne i elektroniczne stosowane w pojazdach elektrycznych i hybrydowych oraz infrastrukturze przeznaczonej do ich zasilania i ładowani.

Na podstawie dokumentacji technicznej, przy użyciu właściwych metod, narzędzi i materiałów, potrafi wykonać i uruchomić typowe układy oraz urządzenia elektryczne i elektroniczne stosowane w elektromobilności.

### Kompetencje społeczne

Rozumie znaczenie podnoszenia kompetencji zawodowych, osobistych i społecznych; ma świadomość, że wiedza i umiejętności w obszarze elektromobilności szybko ewoluują.

Rozumie znaczenie wiedzy w rozwiązywaniu problemów z zakresu elektromobilności; jest świadomy konieczności wykorzystania wiedzy ekspertów podczas rozwiązywania zadań inżynierskich w zakresie wykraczającym poza własne kompetencje.

Potrafi myśleć i działać w sposób przedsiębiorczy w obszarze elektromobilności.

### **Metody weryfikacji efektów uczenia się i kryteria oceny**

Efekty uczenia się przedstawione wyżej weryfikowane są w następujący sposób: Umiejętności nabyte w ramach zajęć laboratoryjnych weryfikowane są na podstawie bieżących zadań realizowanych w trakcie zajęć oraz pracy kontrolnej. Próg zaliczeniowy: 50% punktów.

### **Treści programowe**

### Laboratorium:

Zagadnienia trójwymiarowe w komputerowym zapisie konstrukcji technicznej. Podstawowe narzędzia modelowania obiektów trójwymiarowych. Parametryczność w cyfrowym prototypowaniu obiektów technicznych. Komputerowa reprezentacja części maszyn. Podstawowe elementy i narzędzia parametrycznego projektowania w programie AutodeskInventor. Tworzenie oraz edycja cyfrowego prototypu obiektu technicznego. Graficzna reprezentacja części maszyn, automatyzacja w tworzeniu dokumentacji technicznej, rysunki wykonawcze i złożeniowe.

### **Metody dydaktyczne**

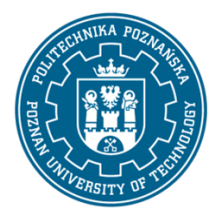

# POLITECHNIKA POZNAŃSKA

EUROPEJSKI SYSTEM TRANSFERU I AKUMULACJI PUNKTÓW (ECTS) pl. M. Skłodowskiej-Curie 5, 60-965 Poznań

Laboratorium: ćwiczenia projektowe wykorzystujące poznane narzędzia modelowania orazwizualizacji obiektów dwu i trójwymiarowych.Realizacja parametrycznych projektów z wykorzystaniem programu Inventor.

### **Literatura**

Podstawowa

1. FolęgaP.,Wojnar G., Czech P.; Zasady zapisu konstrukcji Maszyn, Wydawnictwo Politechniki Śląskiej, Gliwice 2014.

2. Tremblay T., Autodesk Inventor 2014. Oficjalny podręcznik, Helion, Gliwice 2014

3. Stasiak F., Zbiór ćwiczeń: Autodesk Inventor 2018, EkspertBooks 2018.

#### Uzupełniająca

1. Zasoby internetowe dotyczące programu Inventor

### **Bilans nakładu pracy przeciętnego studenta**

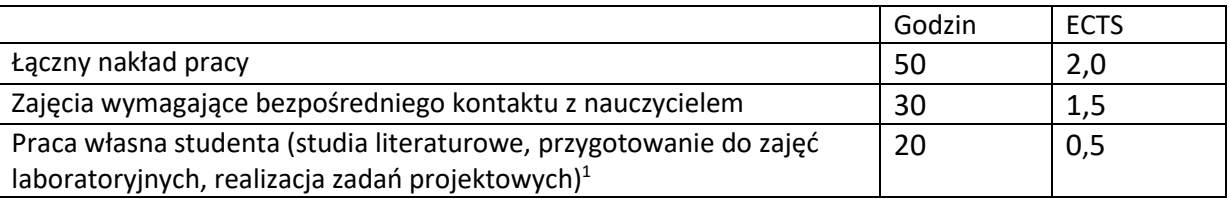

 $\overline{a}$ 

<sup>1</sup>niepotrzebne skreślić lub dopisać inne czynności